## Programming Style

Programming styles commonly deal with the visual appearance of source code, with the goal of requiring less human cognitive effort to extract information about the program. – wikipedia.org

"Programs must be written for people to read, and only incidentally for machines to execute."

– Abelson and Sussman

"It's OK to figure out murder mysteries, but you shouldn't need to figure out code. You should be able to read it." – Steve McConnell

"Programming can be fun, so can cryptography; however they should not be combined." – Kreitzberg and Shneiderman

**if (code == 1) {**  $\mathbf{v}$ **cout << sales \* .12 << endl; } if (code == 1)**  $\mathscr V$ **cout << sales \* .12 << endl; if (code == 1)**  $\circ$ **cout << sales \* .12 << endl;**  $\bigcap$  if (code == 1) cout << sales \* .12 << endl;

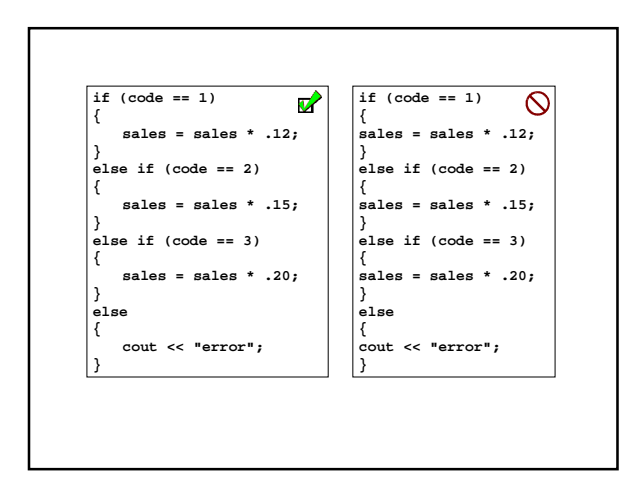

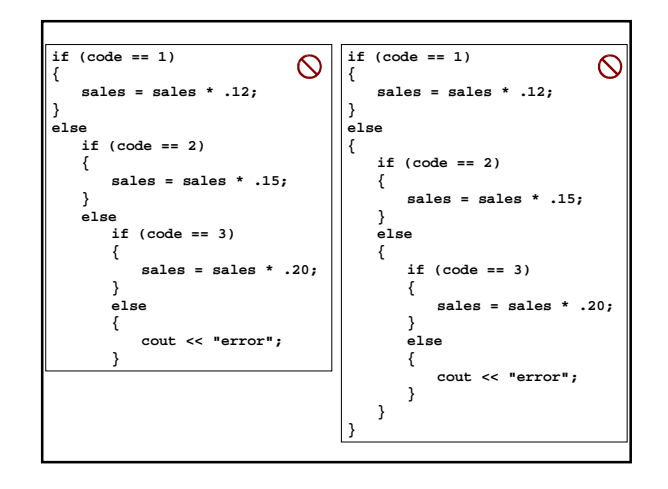

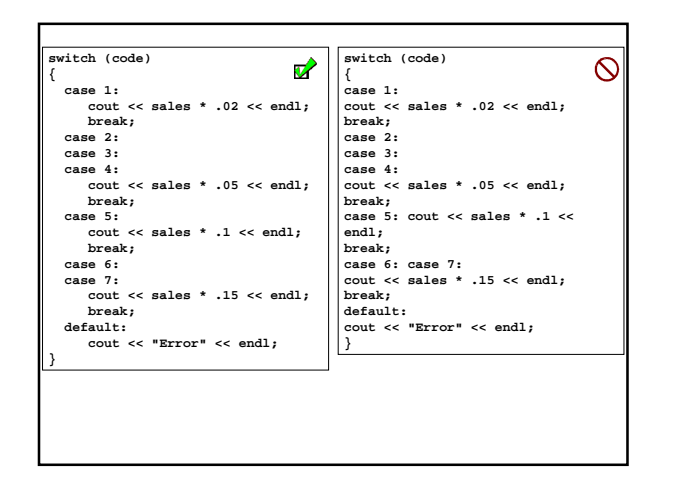

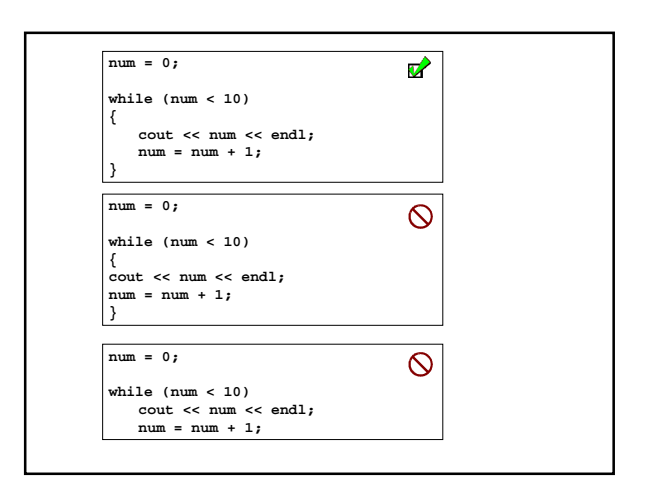

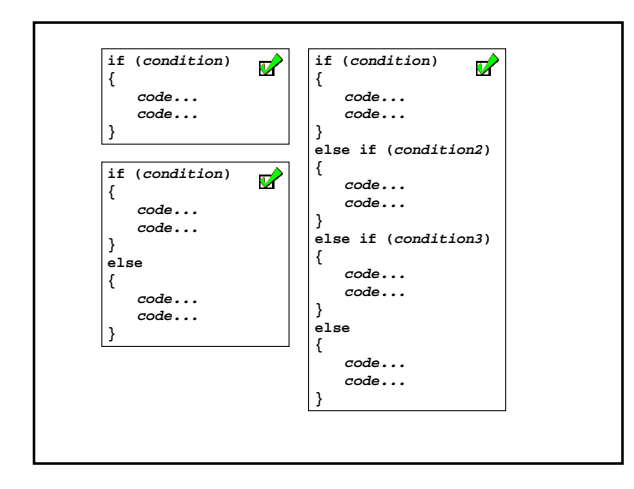

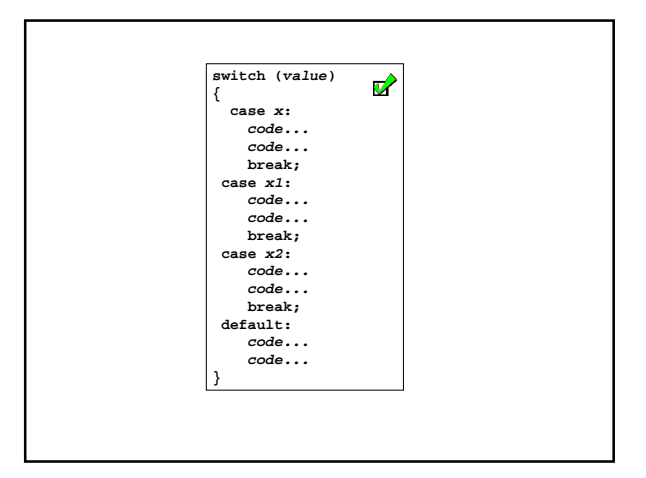

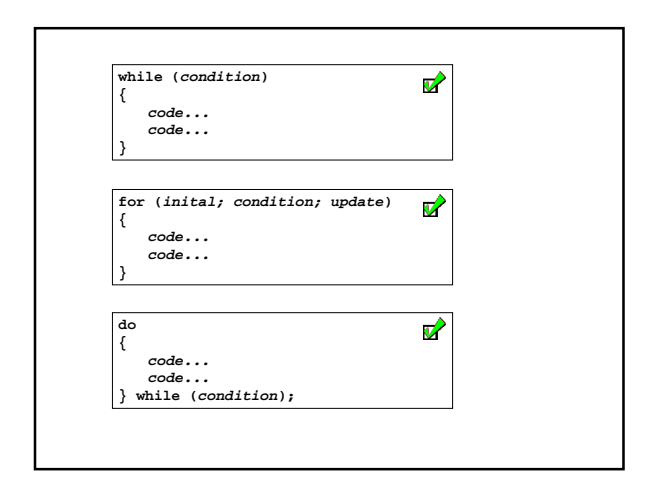